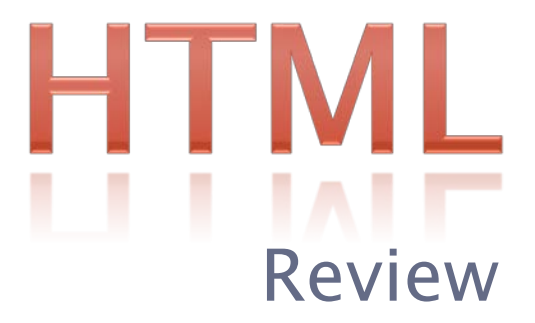

# WHAT IS THE INTERNET?

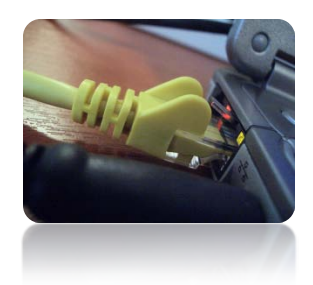

The internet is a worldwide collection of networks that link millions of computers. These links allow the computers to share and send data.

### What is the world wide web?

- It is **not** the internet!
- It is a service of the internet.
- It is a worldwide collection of web page. are linked over the internet.

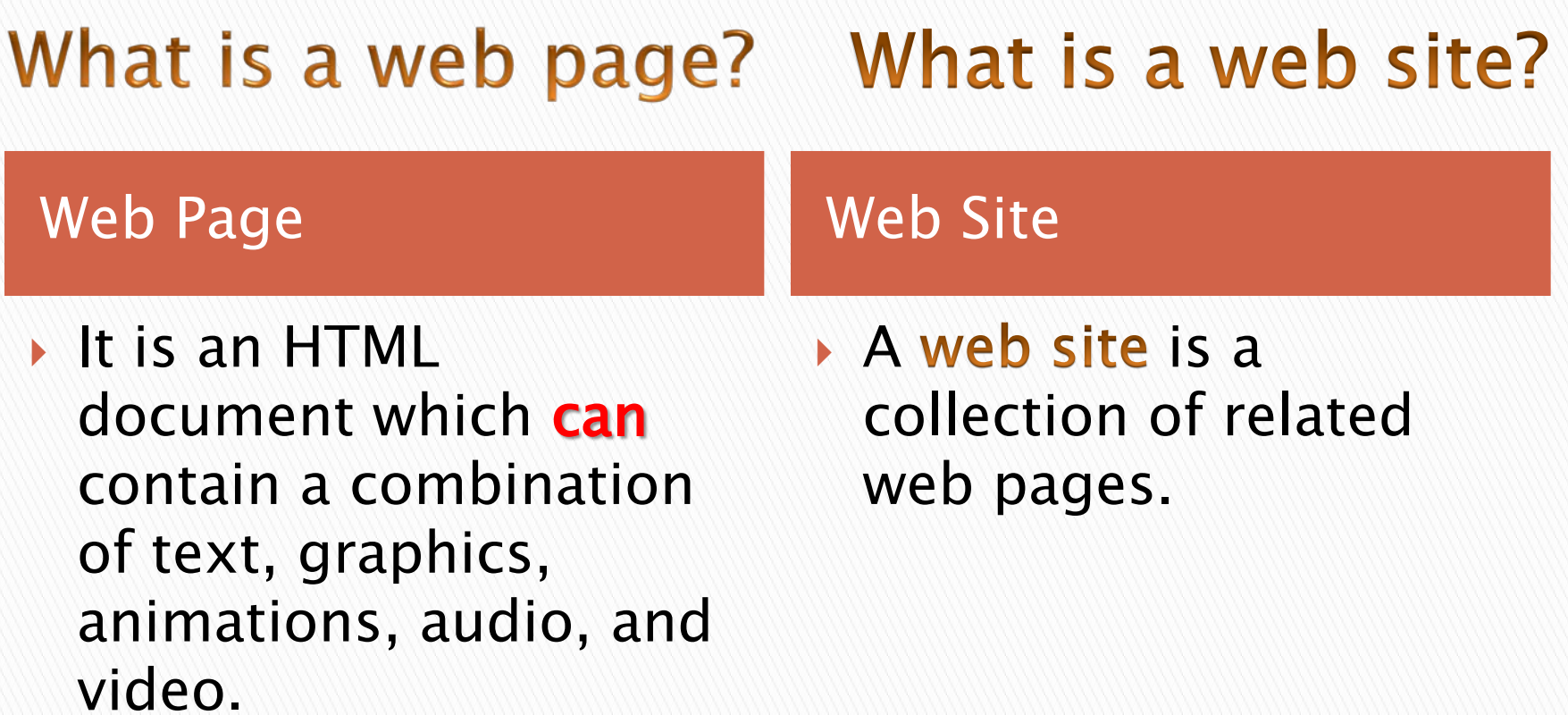

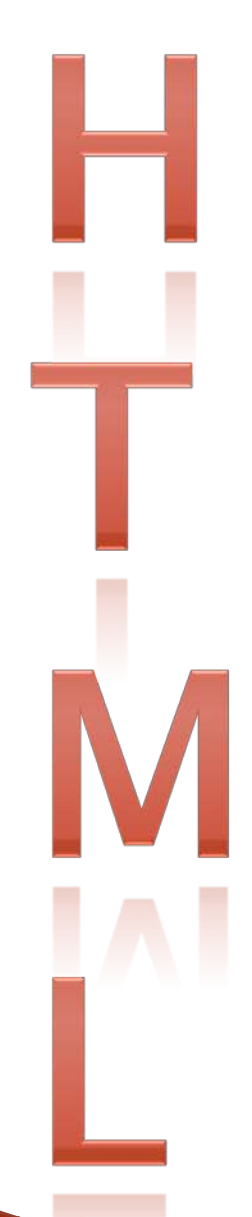

### ▶ Hyper Text Markup Language

- It is the code used to create web pages
- Html uses a set of codes, called tags to "mark up" plain text so that a web browser, such as IE, knows how to display the text
- It is not case sensitive

▶ An Html Element is made up of three parts ◦ A start tag / Content / An end tag  $\langle p\rangle$ This is a paragraph $\langle p\rangle$ 

- ▶ Tags usually come in pairs (sets). Include a starting tag (opening tag) and an ending tag (closing tag)
- **They start and end an instruction**
- Tags affect the text that they surround
- ▶ These tag set tell a browser where formatting should start and end
- A forward slash in the brackets indicates an ending tag

# **TAG SETS**

- **Tags usually come in pairs (sets)**
- ▶ They start and end an instruction
- ▶ Tags affect the text that they surround
- Each pair includes a starting tag (opening tag) and an ending tag (closing tag)
- ▶ These tag set tell a browser where formatting should start and end
- A forward slash in the brackets indicates an ending tag
- ▶ <strong>very</strong>

**REAL PROPERTY** 

# HTML STRUCTURE

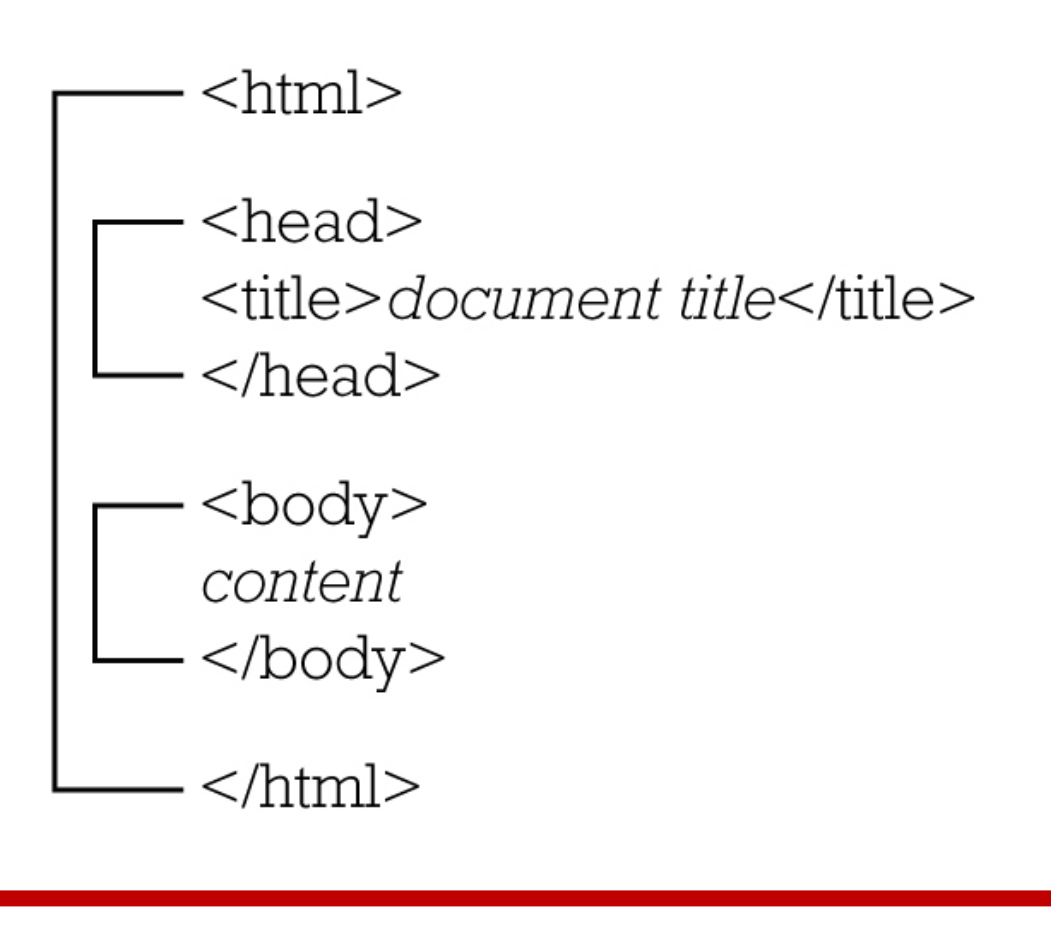

•HTML, head, title, body tags are all called document tags

### **Paragraphs**

- ▶ The body section of an HTML document includes the contents and the tags that format the contents
- Text inside  $\langle p \rangle$  and  $\langle p \rangle$  is a paragraph
- ▶ Lines of paragraph text are automatically wrapped by the browser
- A blank space is added after each paragraph
- ▶ An example:
- $\rightarrow$  <p> This is a paragraph $\lt$ /p>

### Line Breaks  $**kr**$

- ▶ To move text in a paragraph to the next line, a break tag is used  $\langle$ br  $\rangle$
- It does not need to be paired as it is an orphan tag

#### An example:

 $<$ p $>$  As I told you before, I just love paragraphs and the tags that surround them. I will tell you why:  $tr  $\bar{f}$$ 

They are what make the world go round  $\langle$  br  $\rangle$  > They show how smart I am<br/>show the  $\gamma$ And I just think they are cool!  $\langle p \rangle$ 

### **Headings**

- ▶ Heading are used to break text into short, readable sections
- **Think of them as the titles to different** sections in your text.
- There are six levels of headings:

 $\langle h1\rangle$ This is heading  $1\langle h1\rangle$  $<$ h2>This is heading 2 $<$ /h2>  $<$ h3>This is heading 3 $<$ /h3>  $\langle h4 \rangle$ This is heading  $4 \langle h4 \rangle$ **This is heading**  $5$  $<$ **/h5** $>$ **This is heading**  $6$  **</h** $6$ 

### **Headings**

- Each heading has formatting associated with it. Font size, bold text, space above and below.
- $\triangleright$  H1 is the biggest and indicates that it is the most important

### Horizontal Rule  $\langle$ hr />

- $\blacktriangleright$  <hr> tag places a horizontal line across the width of the browser window
- ▶ They are used to divide the text in the browser window into sections
- Does not need to be paired as it is an orphan tag
- An example:

**REAL PROPERTY** 

 $p$  This is a paragraph tag. Isn't it just so beautiful? I wish that I could just sit around my house all day long writing paragraphs of text that are surrounded by paragraph tags $\langle p \rangle$  $\langle$ hr / $>$ 

### **Attributes**

- ▶ Tags may also contain attributes
- They are placed at the start tag and they set the value that changes the tag
- For example
- Browser

### Lists

- ▶ Lists are used to organize information
- Two main type of lists (There are more)
- 1. Bulleted (Unordered)
- 2. Numbered (Ordered)

### **Bulleted (unordered) Lists**

▶ Unordered lists are used when each item is equally important

Tags

- $\blacktriangleright$   $\lt$ ul $\gt$   $\lt$ /ul $\gt$  defines the start and end of a bulleted list
- $\blacktriangleright$  <li $>$ </li $>$  defines the start and end of the item

### **Bulleted (unordered) List- Example**

- $\blacktriangleright$   $<$ UL $>$
- $\blacktriangleright$  <li>Apples</li>
- $\blacktriangleright$  <li>Bananas </li>
- ▶ <li>Lemons</li>
- $\blacktriangleright$  <li>Oranges </li>
- $\blacktriangleright$  </UL>

### **Bulleted (unordered) Lists -Attributes**

#### Tags

- $\blacktriangleright$  <ul type="circle">
- $\blacktriangleright$  <ul type="square">

### **Numbered (ordered) Lists**

▶ Ordered lists are used to show priority of importance

Tags

- $\blacktriangleright$  <ol></ol> defines the start and end of a bulleted list
- $\blacktriangleright$  <li $>$ </li $>$  defines the start and end of the item

### Numbered (ordered) Lists - Example

 $\langle$ ol $>$ 

 $<$ li>Apples $<$ /li> <li>Bananas</li> <li>Lemons</li> <li>Oranges</li>  $\langle$  /0|>

### **Numbered (ordered) Lists Atributes**

### Tags

- $\blacktriangleright$  <ol type="A">
- $\blacktriangleright$  < ol type="a">
- $\blacktriangleright$  < ol type = "I" >
- $\blacktriangleright$  < ol type = "i" >

### Numbered (ordered) Lists -Example

 $\langle$ ol type="a" $>$  <li>Apples</li> <li>Bananas</li> <li>Lemons</li> <li>Oranges</li>  $\langle$  /0|>

### **Hyperlinks**

▶ What is a hyperlink?

- It is text displayed in a browser window that can be clicked to display a different HTML document in the browser window
- ▶ Hyperlinks are what make a hypertext system work
- $\rightarrow$  <a> the anchor tag is used in an HTML document to mark text as a link
- $\rightarrow$  <href> attribute is used in the tag to the name of the linked document

 $\alpha$  href=http://www.pizza.com>Text</a>

### **Adding Comments**

- Comments are text used to explain and clarify HTML to the reader of the HTML document
- ▶ They do not appear in the Browser Window
- Take the form:

<!--Comment-->

### World Wide Web Consortium - W3C

- ▶ Develops standards for the web so that HTML documents display similarly in different browsers
- ▶ Their website explains how to use HTML
- It is a great source of Information for help
- [www.w3.org/](http://www.w3.org/)

**The Comment of Comment Comment Comment Comment Comment Comment Comment Comment Comment Comment Comment Comment** 

### **Images**

- ▶ Are Used to enhance the display of an HTML document
- Must be the gif, jpg, png format
- Must be saved in the same folder as the html file

### Tags  $\blacktriangleright$  <img src="filename" />

### **Cascading Style Sheets -CSS**

- Cascading Style Sheets (CSS) allow you to specify styles for various Web page elements
- A style is a rule that defines the appearance of a Web page element.
	- you can change the appearance of a Web page or pages by changing characteristics such as font family, font size, margins, and link specifications, as well as visual elements such as colors and borders.
- $\triangleright$  HTML = Structure
- $\triangle$  CSS = Formatting

**The Comment of Comment Comment Comment Comment Comment Comment Comment Comment Comment Comment Comment Comment** 

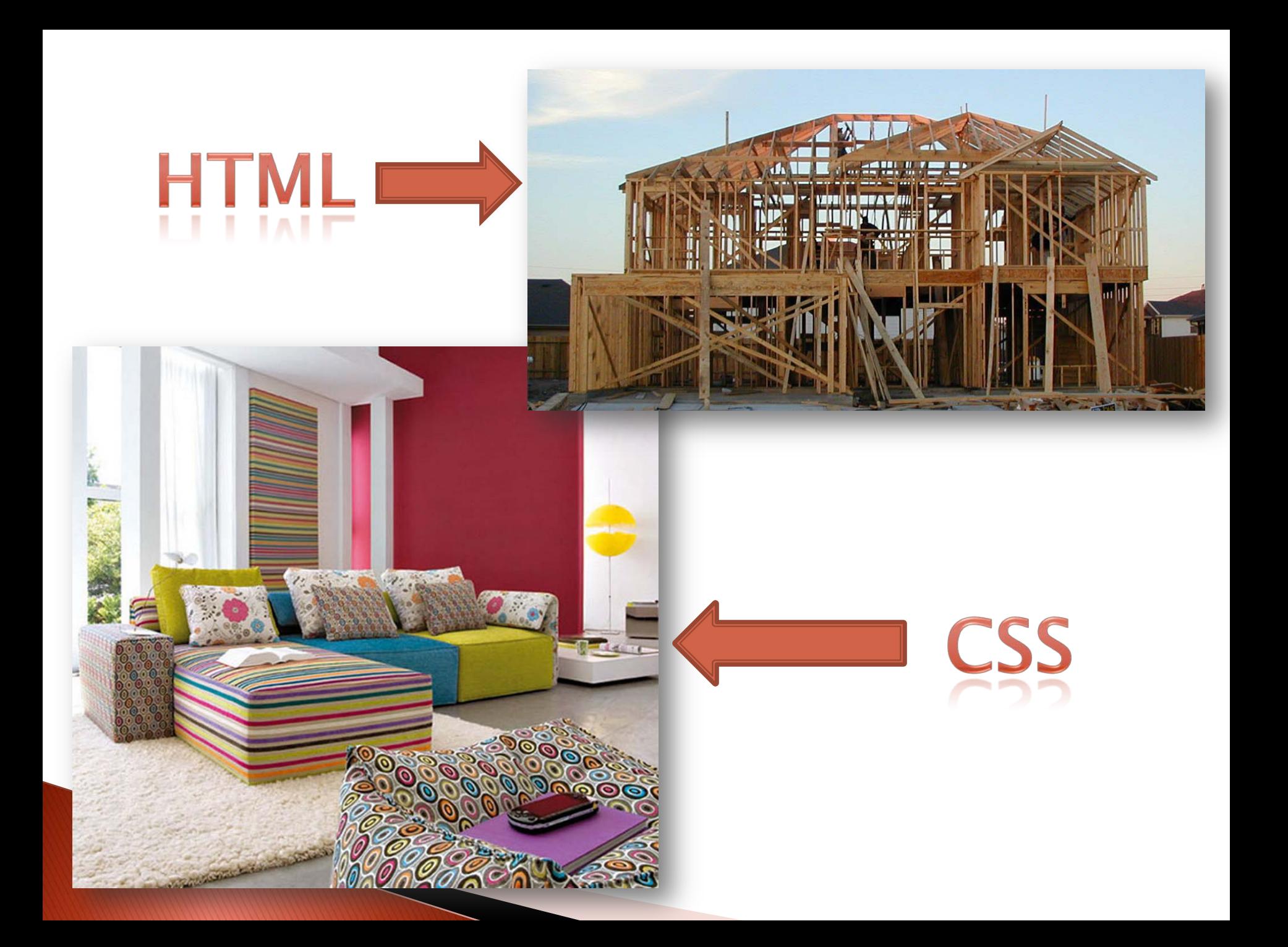

### **CSS Con't**

- ▶ CSS rules are used to give HTML documents a consistent appearance
- **They override the browser settings for** displaying tags

### **Constructing A Style Rule**

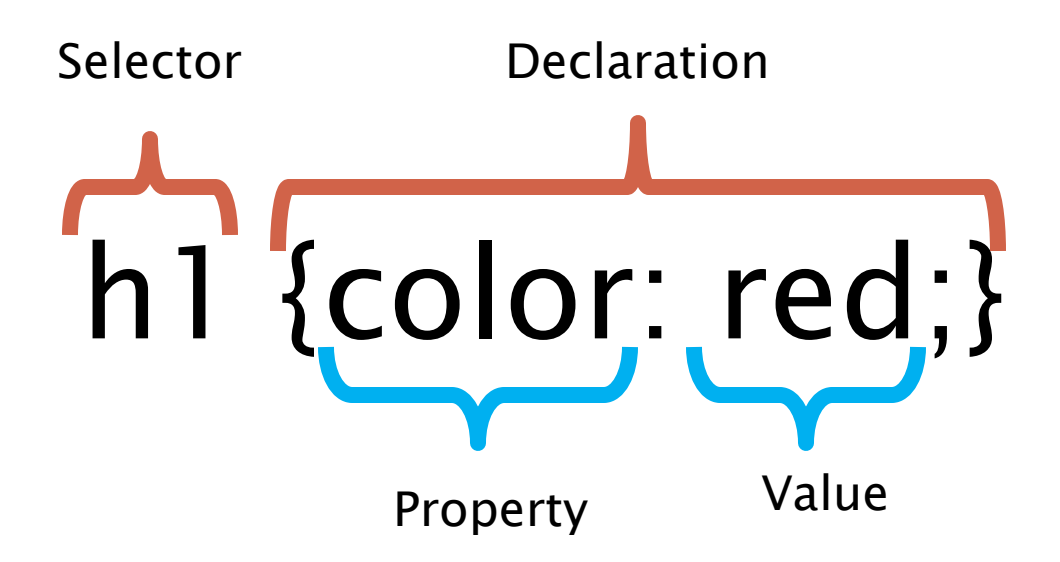

### **Constructing A Style Rule**

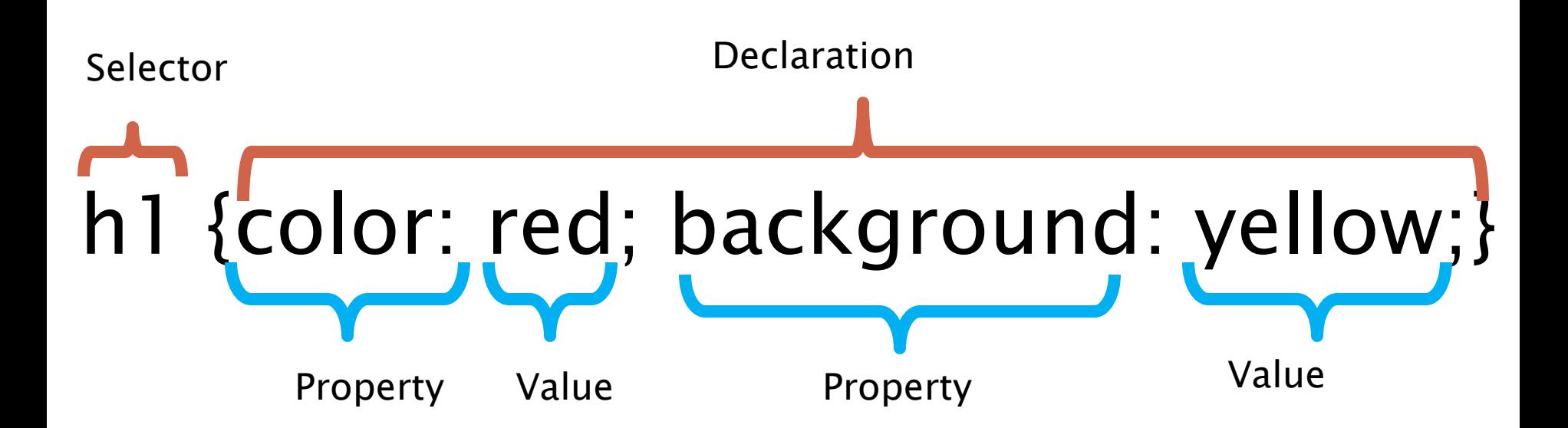

### 3 Types

### Embedded

## Inline

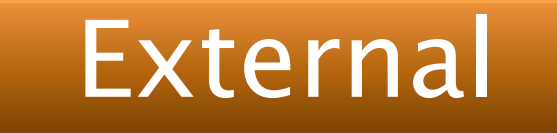

### CSS - Embedded

 An embedded style sheet is written in the head of the document

#### Tag

- $\blacktriangleright$  <style type="text/css>
- Rules
- $\blacktriangleright$  </style>

 Example:  $\langle$ style type="text/css"> h1 {Color: #ff0000;} h2 {color: #800000;} P {font family: "arial", serif; font-size: 14px;} </style>

### CSS - Linked

- CSS can be a separate file from your page
- ▶ You can link all of your pages to that one style sheet
- ▶ Linked style sheets are saved with a .css extension

#### Tag

 $\alpha$  <link rel="stylesheet" type="text/css" href="style.css" >

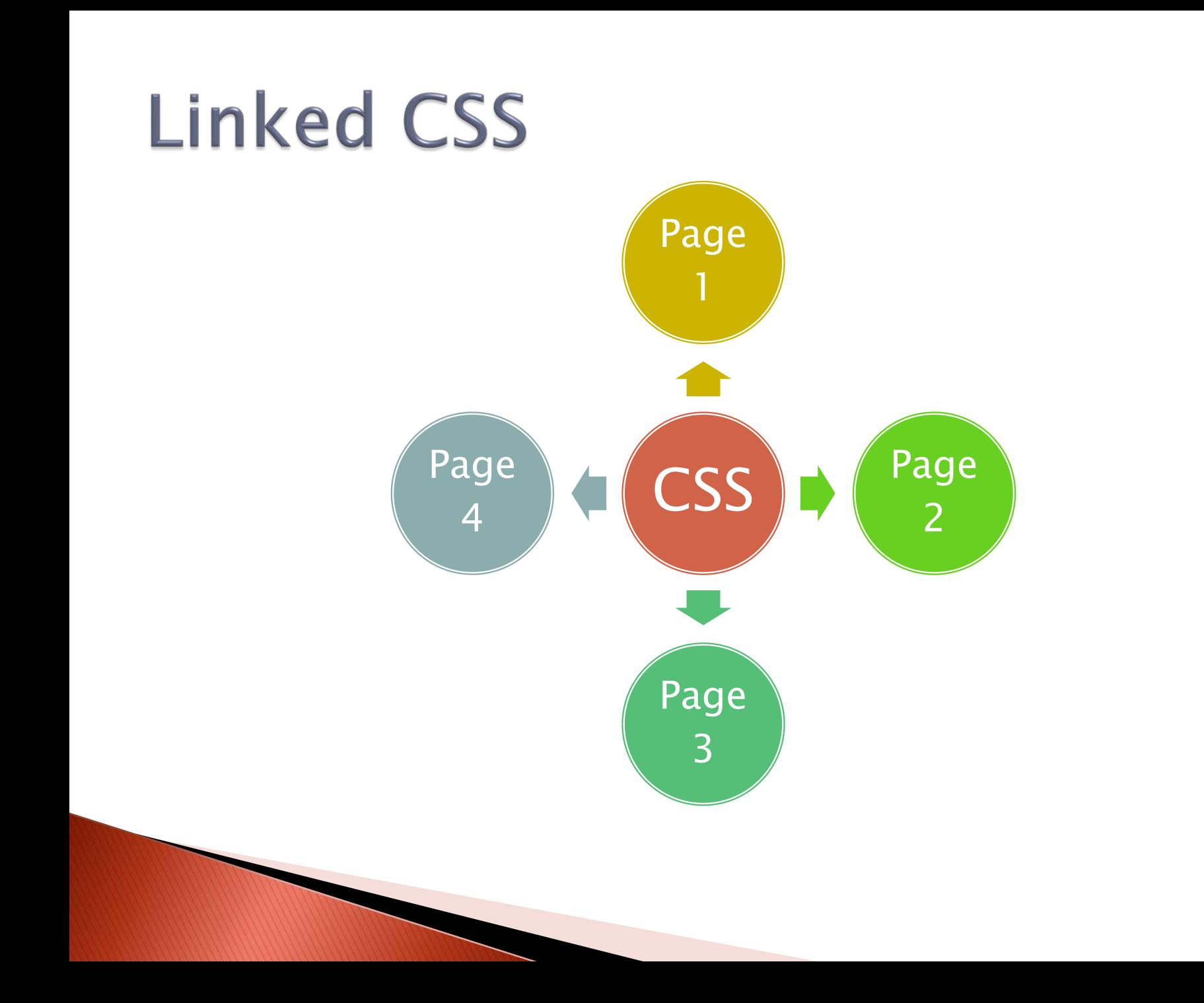